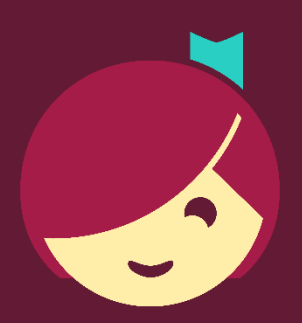

# Reading with Kindle (U.S. only)

How to send a book from the Libby app to Kindle

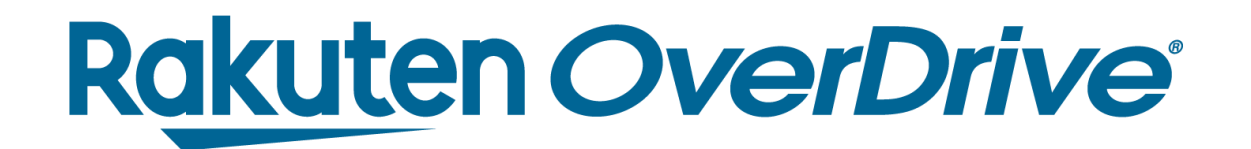

# **Overview**

## What is Kindle?

## E-reading device

- Kindle
- Kindle Paperwhite
- Fire Tablets
- And more

## E-reading app

• Kindle app

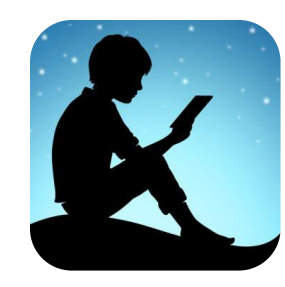

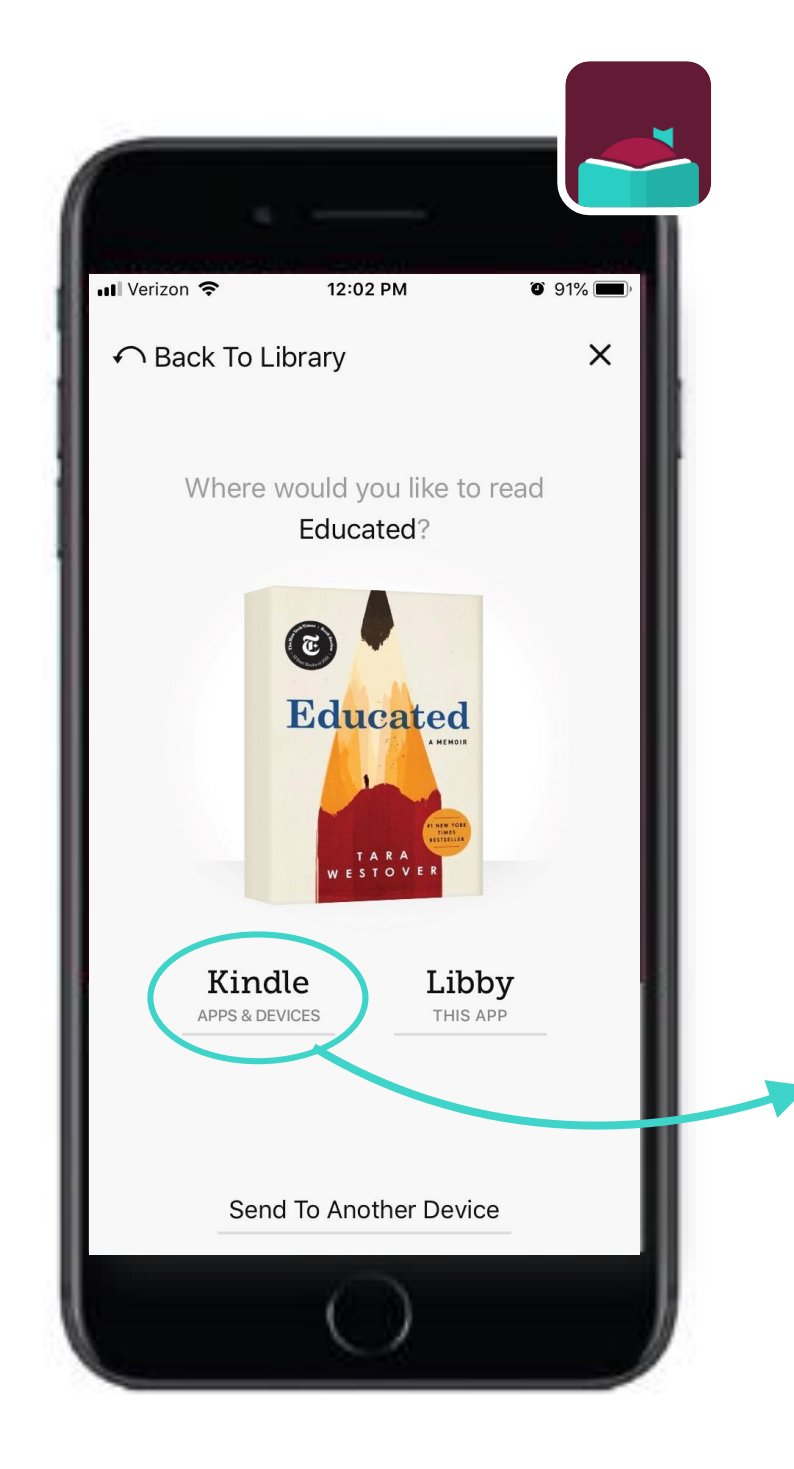

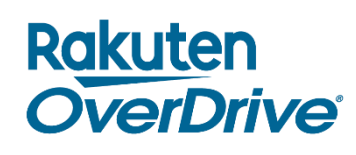

# amazon

#### **CHAPTER 1:**

#### NEW GROWTH AMONGST **OLD STONES**

ے

Cnán halted just outside the clearing surrounding the stone monastery and dropped to a crouch. She knew how to move silently in the dense woods of the North, and she had approached the isolated ruins more quietly than the breeze in the branches or the insects scuttling under last year's leaves.

Through the uneven morning mist, she could make out the ruin of the monastery on the northern verge. The broken, roofless walls of outbuildings stretched south of the main ruins in a broken curve. Birches and a few young oaks had grown up where monks had likely

### kindle

## Recap

# Read ebooks from our library on Kindle.

Rakuten<br>OverDrive

In the way he moved, the courtesy he showed<br>In the way he moved, the courtesy he contrast<br>In the way he moved had been treated by the Montag had been to him that

as it

In the way he move in the way she have

town the

Nonec with

I. The courtesy he should

## Send a book from Libby to Kindle

- 1. Search for Kindle compatible title in Libby.
- **2. Borrow** book and read with **Kindle**.
- process.

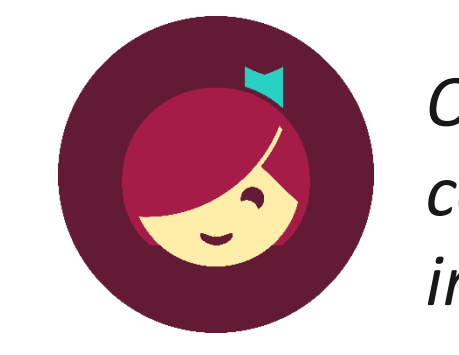

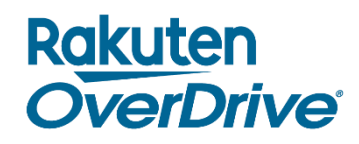

3. Sign in to Amazon to complete the fulfillment

*OverDrive is the only distributor of digital content for libraries & schools with Kindle integration.*

# TH Rakuten<br>Julie 1999

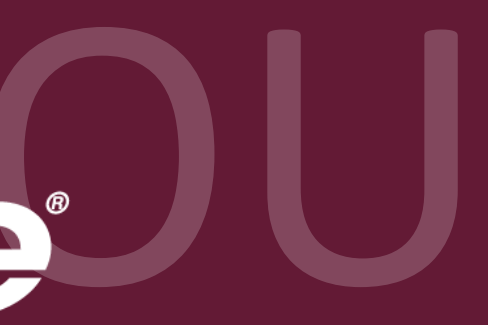